## Calendario dei giorni lavorativi per il 2022. (Argentina) anno 1992. [TIMESLES.COM](https://timesles.com)

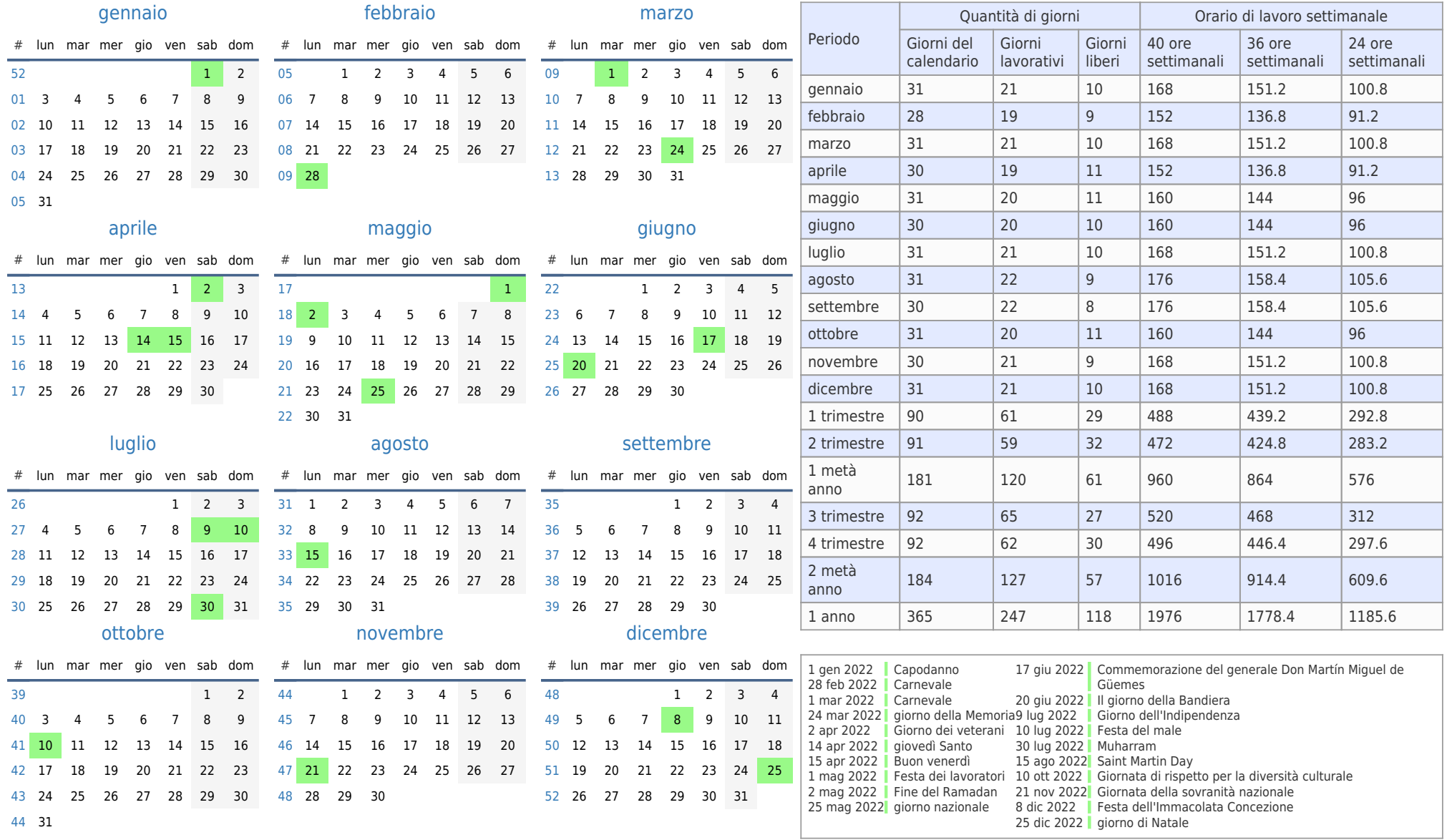